## **CIS 1051 Introduction to Programming in Python Summer II 2014**

Lecture 10: August 7

*Lecturer: Anwar Mamat*

**Disclaimer**: *These notes may be distributed outside this class only with the permission of the Instructor.*

## **10.1 GUI**

**10.1.1 SQLite3 Database**

```
1 import sqlite3
2 class database:
3 def __init__(self, **kwargs):
4 \mid self. filename = kwargs.get ('filename')
5 self.table = kwargs.get ('table')
6 self. db = \text{splits3} . connect (self. filename)
7 | self._db.row_factory = sqlite3.Row
8 def close (self):
9 \mid self. d\mathbf{b} \cdot \mathbf{c} lose ()
10 def sql_do (self, sql, *params):
11 | self._db.execute(sql,params)
12 self. \text{d}b \text{ . commit}()13 def retrieve (self, key):
14 cursor = self._db.execute('select_*_from_{}_where_name_=_?'
15 . format (self.table), (key,))
16 rec = cursor.fetchone()17 if (rec):
18 return dict (rec)
19 def \text{-}: \text{iter-}(self ):
20 cursor = self. db. execute ('select <sub>-*</sub> from {} order -by name'
21 \left( \text{format}(\text{self}.\text{table}) \right)22 for row in cursor:
23 yield (row)
24 def insert (self, row):
25 self.db.execute('insert_into_{}_(id,name,email)_values(?,?,?)'
26 . format ( self . table ), (row ['id'], row ['name'], row ['email'])
27 | self.db.commit()
28
29 def delete (self, key):
30 self. db. execute ('delete_from \{\} where id = ?'
31 \left( \text{format}(\text{self}.\text{table}),(\text{key},)\right)32 self.db.commit()
33 def update (self, row):
34 self.db.execute('update_{}_set_name=?,_email=?_where_id_=_?'
35 . format ( self . table ) , ( row [ 'name ' ] , row [ ' email ' ] , row [ ' id ' ] )
36 self. \text{db}. commit ()
```

```
37 def disp_rows (self):
38 cursor = self._db.execute('select <sub>-</sub>*-from {}-order -by name'
39 . format (self.table))
40 for row in cursor:
41 pr int ( ' { } : {} \ t {} ' . fo rma t ( row [ ' i d ' ] , row [ ' name ' ] , row [ ' em ail ' ] ) )
42 def main ( ) :
43 db = database (filename='students .db', table='students')
44 db. disp_rows ()
45 #db . d e l e t e ( 6 )
46 | r = db. retrieve ('Bob')
47 i f ( r ) :
48 pr int ( r )
49 e l s e :
50 print ("Not_found")
51 \#d = \text{dict}(id = 2, name = 'Bob2', email = 'bob2@bob2.\text{gov'})52 \mid \#db \cdot up \, date \, (d)53 \mid r = db \cdot \text{retrieve}('Bob2')54 if (r):
55 print (r)
56 e l s e :
57 print ("Not_found")
58 \#d = \text{dict}(id=6, name='Ethan', email='ethan@ethan.gov')59 #db . i n s e r t ( d )
60 #f o r i in db :
61 # p r i n t ( d i c t ( i ) )
62 db. close ()
63 if \ldots name \ldots = "\ldots main\ldots" : main()
```
## **10.1.2 GUI**

```
1 from tkinter import *2 from database import database
3 c l a s s App :
4 \mid \text{def }_{=1} \text{init}_{=}(self, root):5 self.create_panel(root)
6 \vert self.db = database (filename='students.db', table='students')
7 def search (self):
8 rec = self.db.retrieve (self.e.get ())
9 \mid self.entry_id.delete(0, \text{END})10 | self.entry_name.delete(0,END)
11 | self.entry_email.delete(0,END)
12 if (rec):
13 id = rec \lceil 'id' \rceil14 | self.entry_id.insert (0, str(id))15 | self.entry_name.insert (0, \text{rec} [ 'name' ] )16 | self.entry_email.insert (0, \text{rec} [ 'email')]17 else:
18 | self.entry_id.insert (0,"NOT_FOUND")
19 def create_panel(self, root):
```
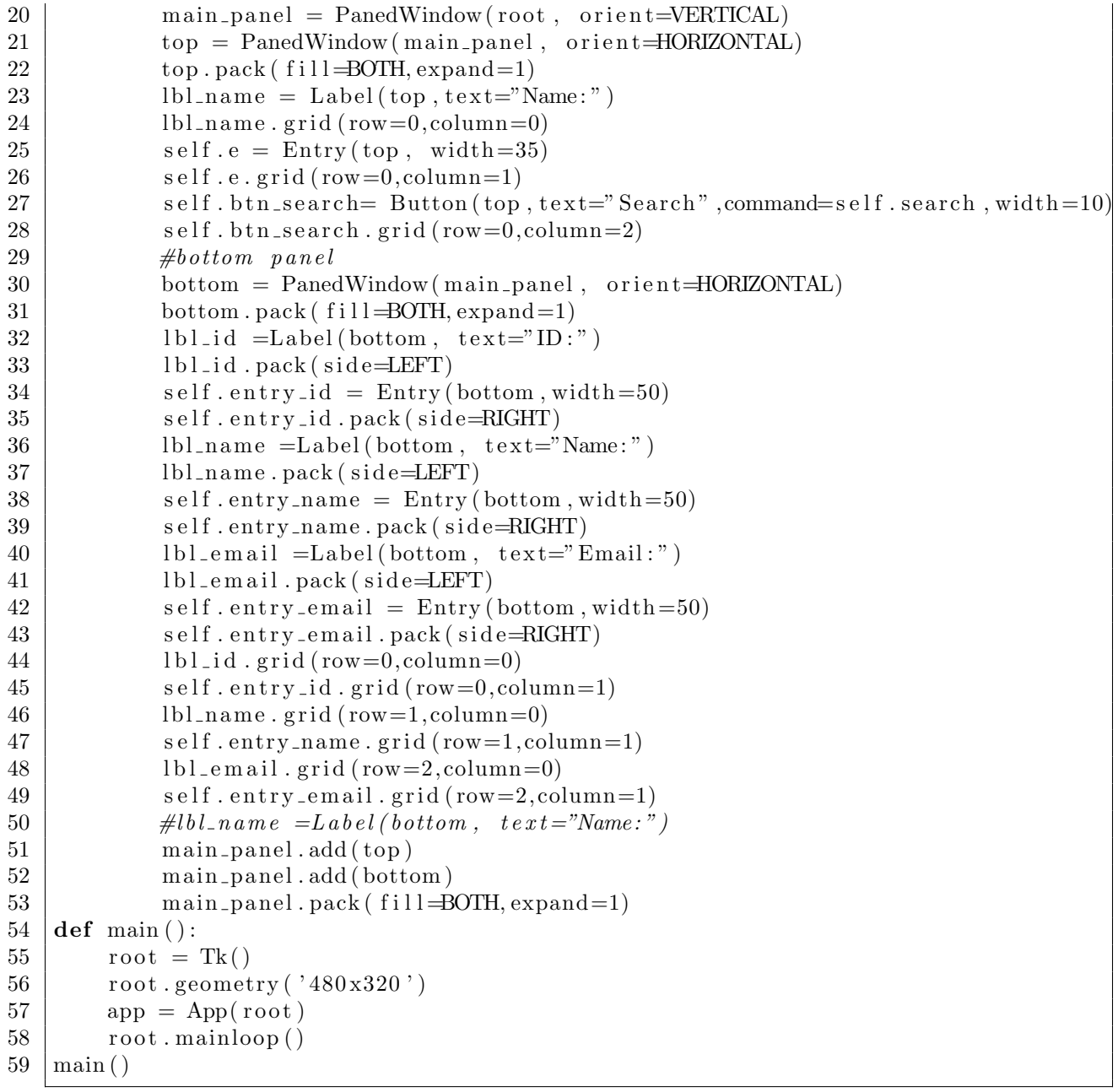

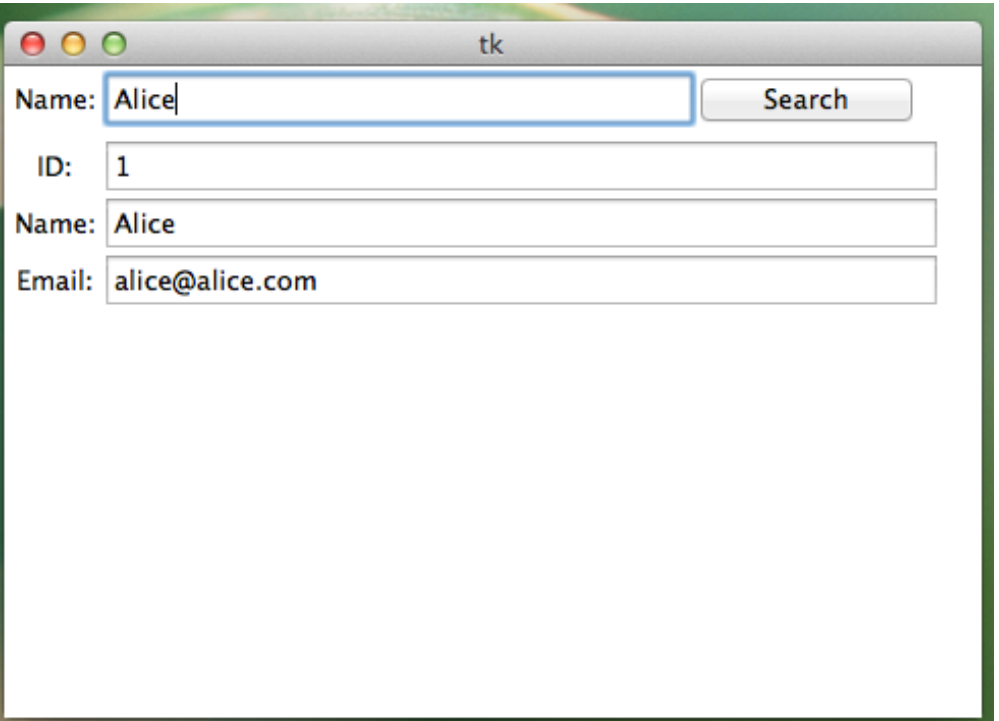

Figure 10.1: tkinter GUI Example